# **CS221: Logic Design**

## Instructors:

Dr. Ahmed Shalaby [http://bu.edu.eg/staff/ahmedshalaby14#](http://bu.edu.eg/staff/ahmedshalaby14) Dr. Fatma Sakr

## **Digital Fundamentals**

## **CHAPTER 2 Number Systems, Operations, and Codes**

Copyright ©2006 by Pearson Education, Inc. Upper Saddle River, New Jersey 07458 All rights reserved.

## **Number Systems**

#### **Decimal Numbers**

The position of each digit in a weighted number system is assigned a weight based on the **base** or **radix** of the system. The radix of decimal numbers is ten, because only ten symbols (0 through 9) are used to represent any number.

The column weights of decimal numbers are powers of ten that increase from right to left beginning with  $10^0 = 1$ : …10<sup>5</sup> 10<sup>4</sup> 10<sup>3</sup> 10<sup>2</sup> 10<sup>1</sup> 10<sup>0</sup> **.**

For fractional decimal numbers, the column weights are negative powers of ten that decrease from left to right:

10<sup>2</sup> 10<sup>1</sup> 10<sup>0</sup>. 10<sup>-1</sup> 10<sup>-2</sup> 10<sup>-3</sup> 10<sup>-4</sup> ...

## **Decimal Numbers**

Decimal numbers can be expressed as the sum of the products of each digit times the column value for that digit. Thus, the number 9240 can be expressed as

 $(9 \times 10^3) + (2 \times 10^2) + (4 \times 10^1) + (0 \times 10^0)$ 

or

 $9 \times 1,000 + 2 \times 100 + 4 \times 10 + 0 \times 1$ 

Express the number 480.52 as the sum of values of each digit.

# **Solution**

**Example** 

 $480.52 = (4 \times 10^2) + (8 \times 10^1) + (0 \times 10^0) + (5 \times 10^{-1}) + (2 \times 10^{-2})$ 

## **Binary Numbers**

For digital systems, the binary number system is used. Binary has a radix of two and uses the digits 0 and 1 to represent quantities.

The column weights of binary numbers are powers of two that increase from right to left beginning with  $2^0 = 1$ :

...2<sup>5</sup> 2<sup>4</sup> 2<sup>3</sup> 2<sup>2</sup> 2<sup>1</sup> 2<sup>0</sup>.

For fractional binary numbers, the column weights are negative powers of two that decrease from left to right:

 $2^2$   $2^1$   $2^0$ ,  $2^{-1}$   $2^{-2}$   $2^{-3}$   $2^{-4}$  ...

## **Decimal Vs. Binary**

A binary counting sequence for numbers from zero to fifteen is shown.

Notice the pattern of zeros and ones in each column.

Digital counters frequently have this same pattern of digits:

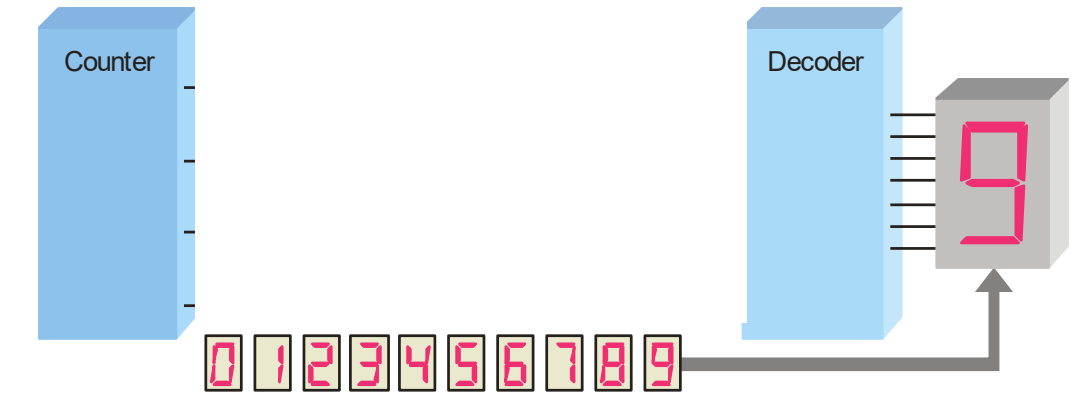

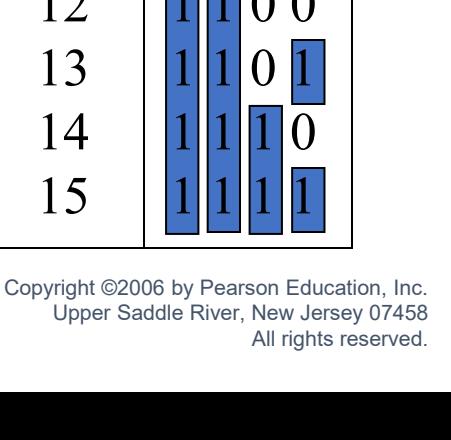

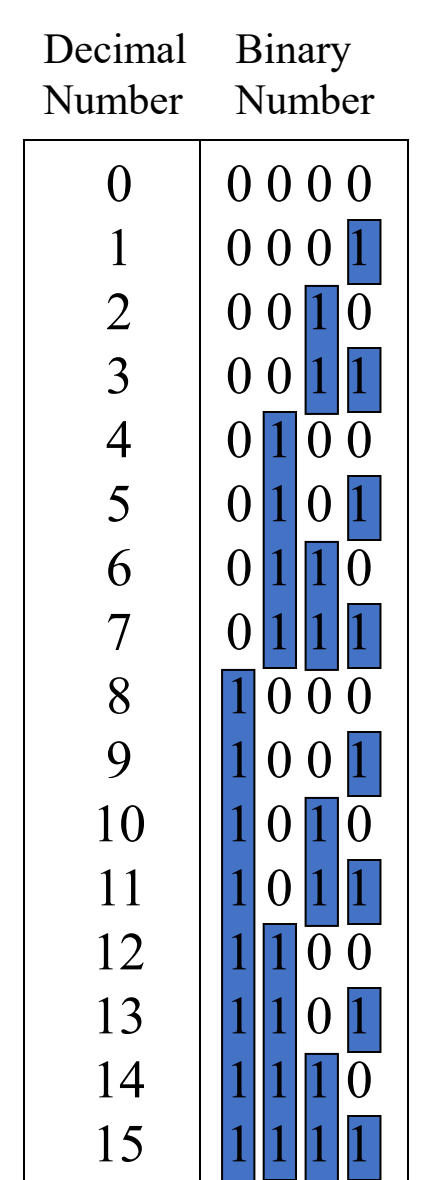

- Sum-of-weights method
- Repeated division-by-2 method
- Conversion of decimal fractions to binary

Sum-of-weights method

Decimal numbers can be expressed as the sum of the products of each digit times the column value for that digit. Thus, the number 9240 can be expressed as

$$
(9 \times 10^3) + (2 \times 10^2) + (4 \times 10^1) + (0 \times 10^0)
$$

or

 $9 \times 1,000 + 2 \times 100 + 4 \times 10 + 0 \times 1$ 

#### Sum-of-weights method

You can convert a decimal whole number to binary by reversing the procedure. Write the decimal weight of each column and place 1's in the columns that sum to the decimal number.

Convert the decimal number 49 to binary.

The column weights double in each position to the right. Write down column weights until the last number is larger than the one you want to convert.

> 2<sup>6</sup> 2<sup>5</sup> 2<sup>4</sup> 2<sup>3</sup> 2<sup>2</sup> 2<sup>1</sup> 2<sup>0</sup>. 64 32 16 8 4 2 1. 0 1 1 0 0 0 1.

**Example** 

Soluti

Sum-of-weights method

**EXAMPIC** Convert the binary number 100101.01 to decimal.

**Solution** Start by writing the column weights; then add the weights that correspond to each 1 in the number.

> $2^5$   $2^4$   $2^3$   $2^2$   $2^1$   $2^0$ ,  $2^{-1}$   $2^{-2}$ 32 16 8 4 2 1 . ½ ¼ 1 0 0 1 0 1. 0 1 37¼ 32  $+4$   $+1$   $+1/4$  =

Repeated division-by-2 method

You can convert decimal to any other base by repeatedly dividing by the base. For binary, repeatedly divide by 2:

Convert the decimal number 49 to binary by repeatedly dividing by 2.

You can do this by "reverse division" and the answer will read from left to right. Put quotients to the left and remainders on top.

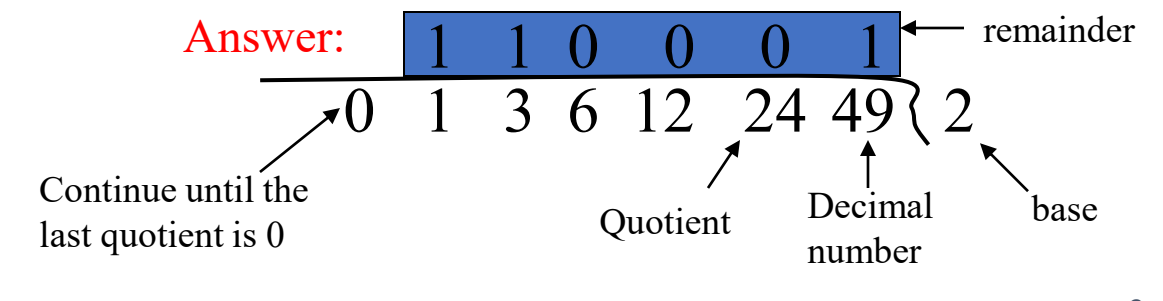

Conversion of decimal fractions to binary

You can convert a decimal fraction to binary by repeatedly multiplying the fractional results of successive multiplications by 2. The carries form the binary number.

**Examp** Convert the decimal fraction 0.188 to binary by repeatedly multiplying the fractional results by 2.

> $0.188 \times 2 = 0.376$  carry = 0  $0.376 \times 2 = 0.752$  carry = 0  $0.752 \times 2 = 1.504$  carry = 1  $0.504 \times 2 = 1.008$  carry = 1  $0.008 \times 2 = 0.016$  carry = 0 **MSB**

> > Answer  $= .00110$  (for five significant digits)

- Binary addition
- Binary subtraction
- Binary multiplication
- Binary division

Binary Addition

The rules for binary addition are

$$
0 + 0 = 0
$$
  
\n $0 + 1 = 1$   
\n $1 + 0 = 1$   
\n $1 + 1 = 10$   
\nSum = 1, carry = 0  
\nSum = 1, carry = 0  
\n $1 + 1 = 10$   
\nSum = 0, carry = 1

When an input carry  $= 1$  due to a previous result, the rules are

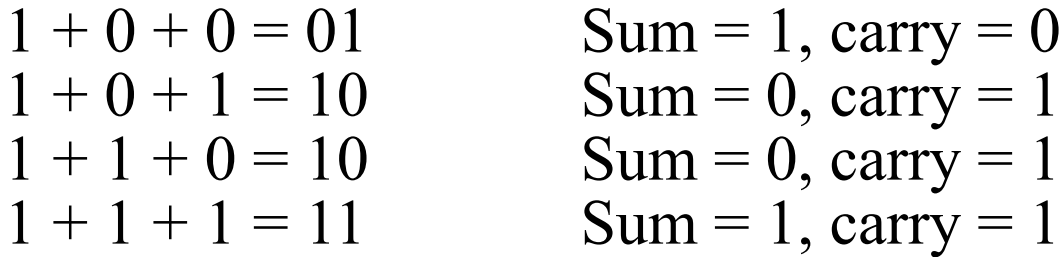

**Binary Addition** 

**EXAMPIC** Add the binary numbers 00111 and 10101 and show the equivalent decimal addition.

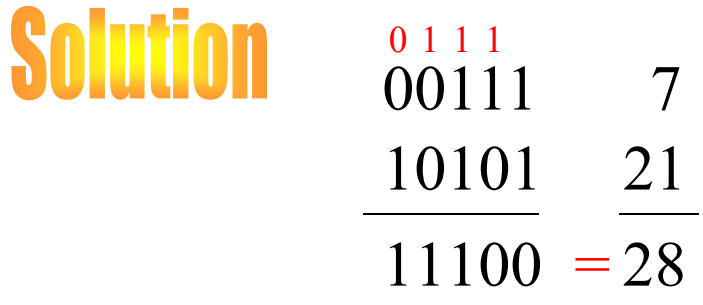

Binary Subtraction

The rules for binary subtraction are

$$
0 - 0 = 0
$$
  
1 - 1 = 0  
1 - 0 = 1  
10 - 1 = 1 with a borrow of 1

Subtract the binary number 00111 from 10101 and **Example** show the equivalent decimal subtraction.

**Solution** 
$$
\begin{array}{r}\n111 \\
10101 \\
00111 \\
\hline\n01110 = 14\n\end{array}
$$

Binary Multiplication

**Partial products** formed by multiplying a single digit of the multiplier with multiplicand.

**Shifted** partial products **summed** to form result.

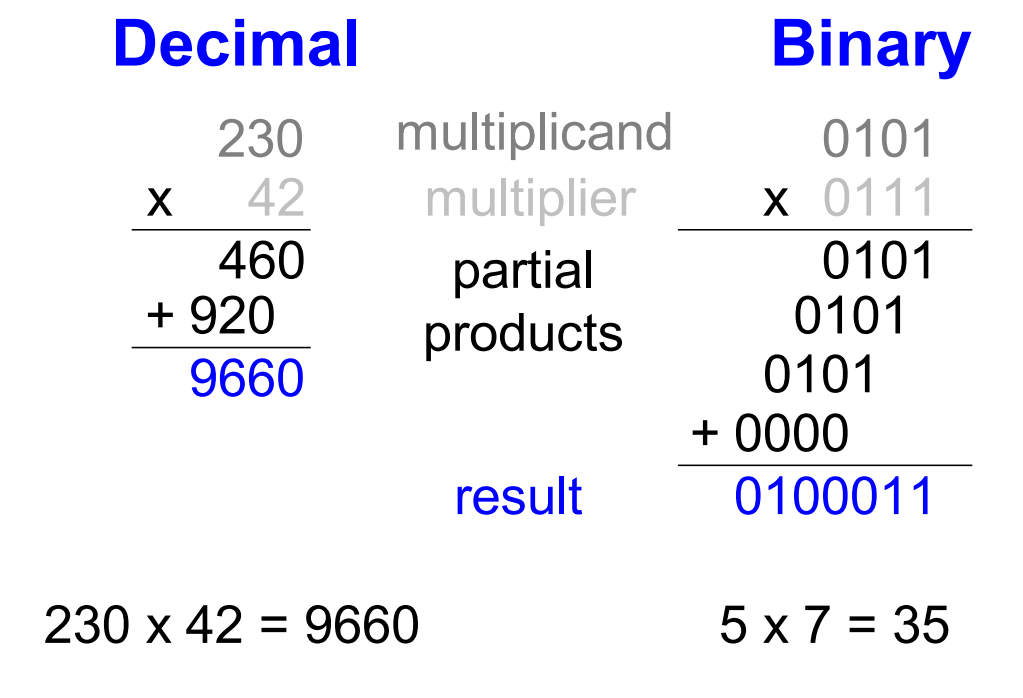

- 1's complements
- 2's complements

## 1's Complement

The 1's complement of a binary number is just the inverse of the digits. To form the 1's complement, change all 0's to 1's and all 1's to  $0$ 's.

For example, the 1's complement of 11001010 is 00110101

In digital circuits, the 1's complement is formed by using inverters:  $1 \t |1 \t |0 \t |0 \t |1 \t |0 \t |1 \t |0$ 

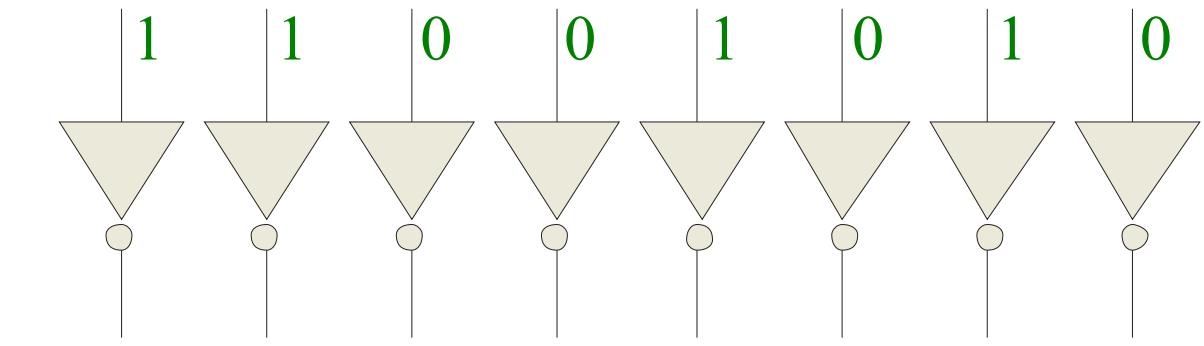

2's Complement

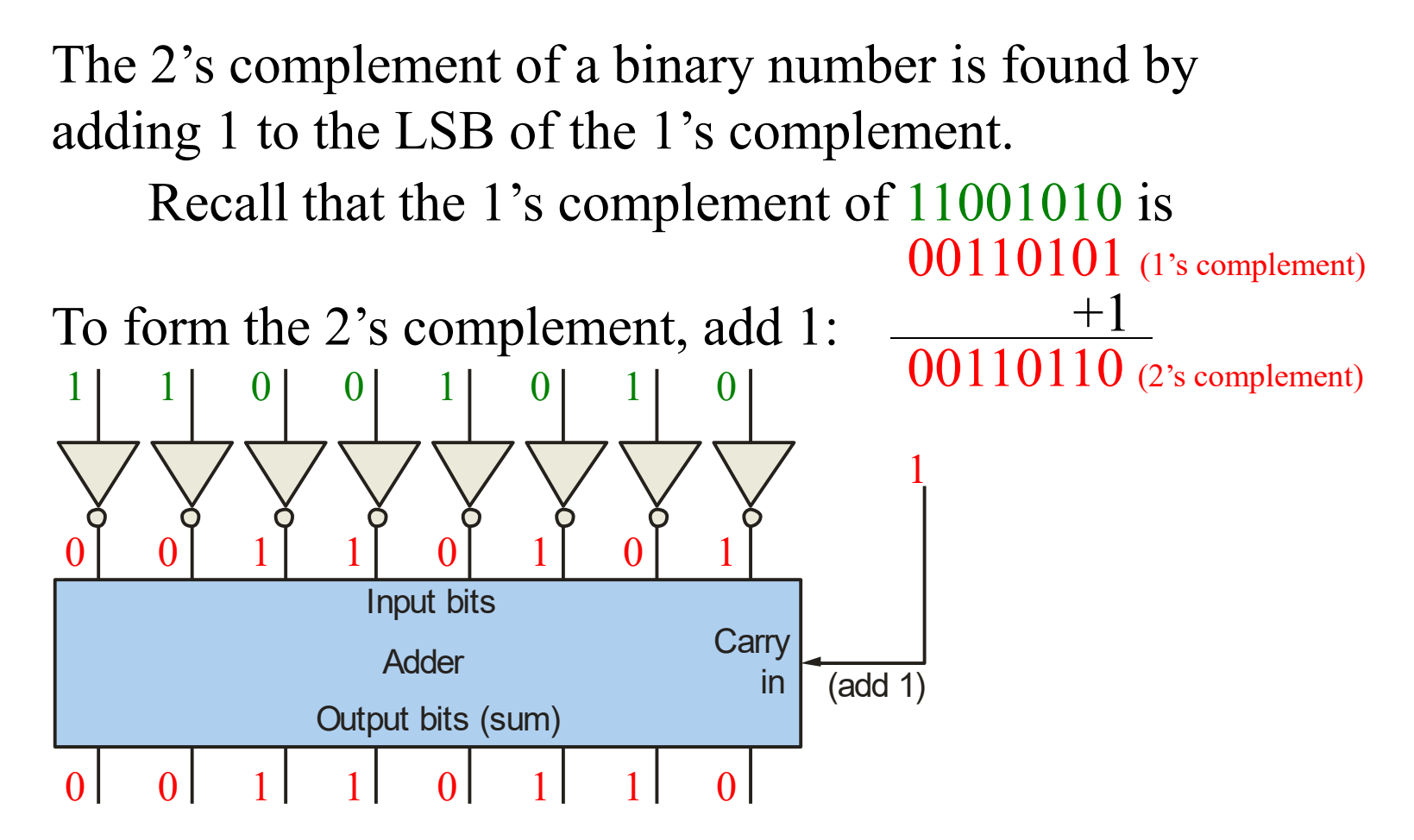

## **Signed Numbers**

## **Signed Numbers**

## Signed Binary Numbers

There are several ways to represent signed binary numbers. In all cases, the **MSB in a signed number is the sign bit**, that tells you if the number is positive or negative.

Computers use a modified 2's complement for signed numbers. Positive numbers are stored in *true* form (with a 0 for the sign bit) and negative numbers are stored in *complement* form (with a 1 for the sign bit).

> For example, the positive number 58 is written using 8-bits as 00111010 (true form).

Sign bit Magnitude bits

The sign bit is the left-most bit in a signed binary number

## **1's and 2's complement form**

## Signed Binary Numbers

Negative numbers are written as the 2's complement of the corresponding positive number.

The negative number  $-58$  is written as:

 $-58 = 11000110$  (complement form)

Sign bit Magnitude bits

An easy way to read a signed number that uses this notation is to assign the sign bit a column weight of  $-128$  (for an 8-bit number). Then add the column weights for the 1's.

> Assuming that the sign bit  $=-128$ , show that  $11000110 = -58$ as a 2's complement signed number:

> > 1 1 0 0 0 1 1 0

 $-128 +64$   $+4 +2$   $=-58$ 

Column weights: -128 64 32 16 8 4 2 1.

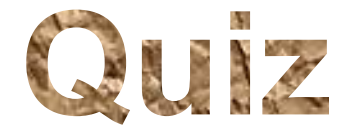

• **Question** : Represent 7.5 using 4 integer bits and 4 fraction bits.

- Addition
- Subtraction
- Multiplication
- Division

## **Arithmetic Operations with Signed Numbers - Addition**

## Arithmetic Operations with Signed Numbers

Using the signed number notation with negative numbers in 2's complement form simplifies addition and subtraction of signed numbers.

Rules for **addition**: Add the two signed numbers. Discard any final carries. The result is in signed form. Examples:

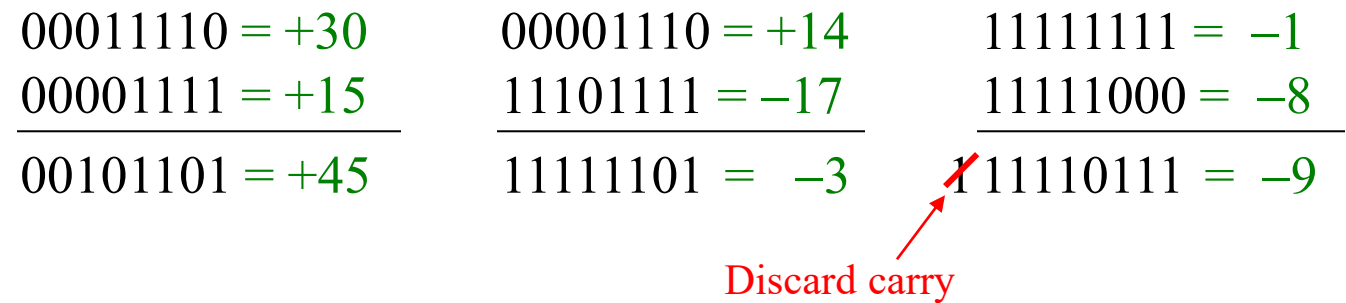

## **Arithmetic Operations with Signed Numbers - Overflow**

## Arithmetic Operations with Signed Numbers

Note that if the number of bits required for the answer is exceeded, overflow will occur. This occurs only if both numbers have the same sign. The overflow will be indicated by an incorrect sign bit.

Two examples are:

Floyd

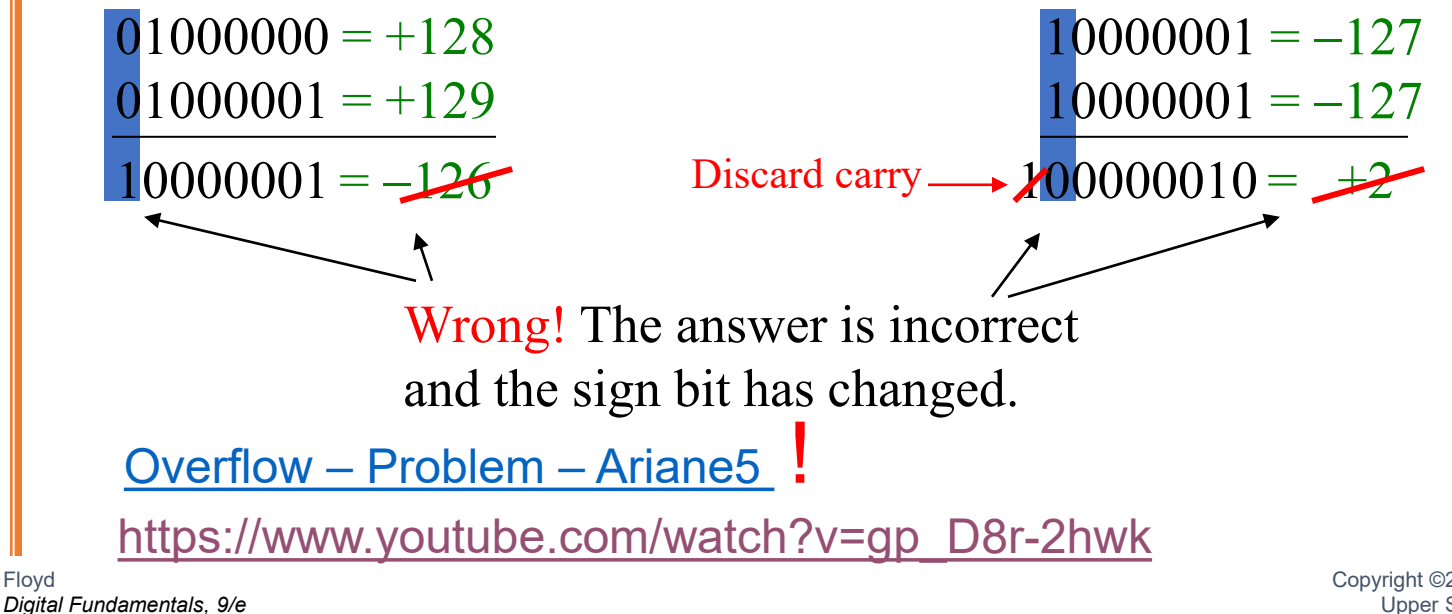

## Four conditions for adding numbers:

- Both numbers are positive.
- Both numbers are negative.
- A positive number that is larger than a negative number.
- A negative number that is larger than a positive number.

## Signs for Addition

- When both numbers are positive, the sum is positive.
- When both numbers are negative, the sum is negative (2's complement form). The carry bit is discarded.
- When the larger number is positive and the smaller is negative, the sum is positive. The carry is discarded.
- When the larger number is negative and the smaller is positive, the sum is negative (2's complement form).

**Arithmetic Operations with Signed Numbers- Subtraction**

## Subtraction

- The sign of a positive or negative binary number is changed by taking its 2's complement.
- To subtract two signed numbers, take the 2's complement of the subtrahend and add. Discard any final carry bit.

There are two methods for multiplication:

- Direct addition
- Partial products

**Multiplication is equivalent to adding a number to itself a number of times equal to the multiplier.**

## **The method of partial products is the most commonly used.**

## Multiplication of Signed Numbers

- If the signs are the same, the product is positive.
- If the signs are different, the product is negative.

## **Division is equivalent to subtracting the divisor from the dividend a number of times equal to the quotient.**

## Division of Signed Numbers

- If the signs are the same, the quotient is positive.
- If the signs are different, the quotient is negative.

## Hexadecimal Numbers

Hexadecimal uses sixteen characters to represent numbers: the numbers 0 through 9 and the alphabetic characters A through F.

Large binary number can easily be converted to hexadecimal by grouping bits 4 at a time and writing the equivalent hexadecimal character.

> Express 1001 0110 0000  $1110_2$  in hexadecimal:

Group the binary number by 4-bits starting from the right. Thus, 960E

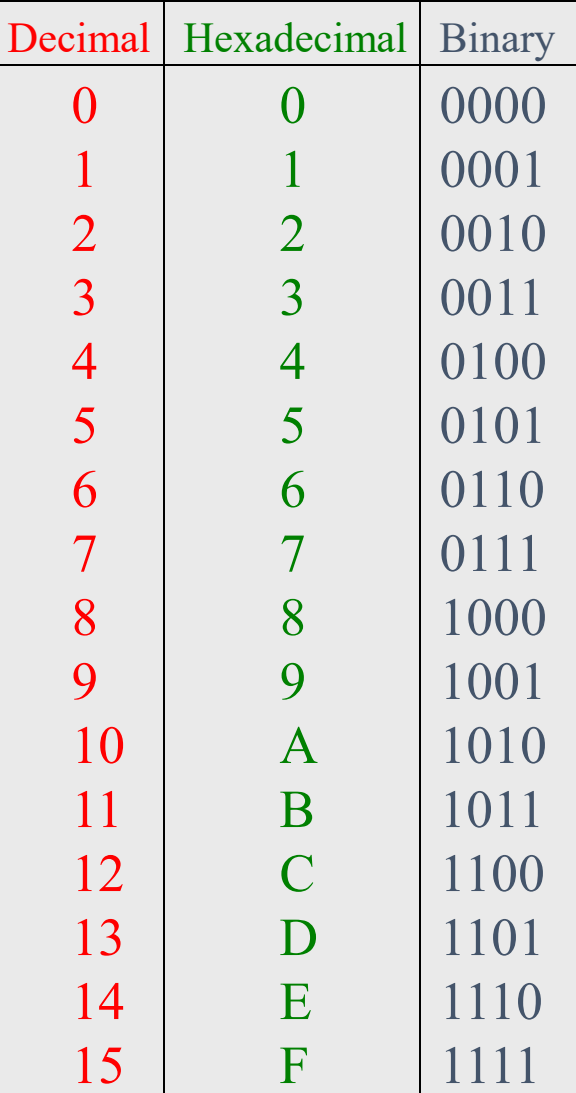

Copyright ©2006 by Pearson Education, Inc. Upper Saddle River, New Jersey 07458 All rights reserved.

## Hexadecimal Numbers

Hexadecimal is a weighted number system. The column weights are powers of 16, which increase from right to left.

> Column weights  $\begin{cases} 16^3 & 16^2 & 16^1 & 16^0 \\ 4006 & 356 & 16 & 1 \end{cases}$  $\begin{cases} 16^3 \t16^2 \t16^1 \t16^0. \\ 4096 \t256 \t16 \t1. \end{cases}$

**EXAMPLE** Express  $1A2F_{16}$  in decimal.

1 A 2  $F_{16}$ Start by writing the column weights: 4096 256 16 1

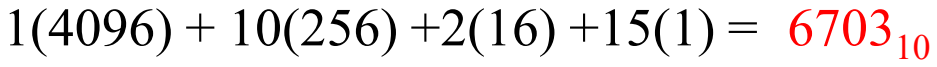

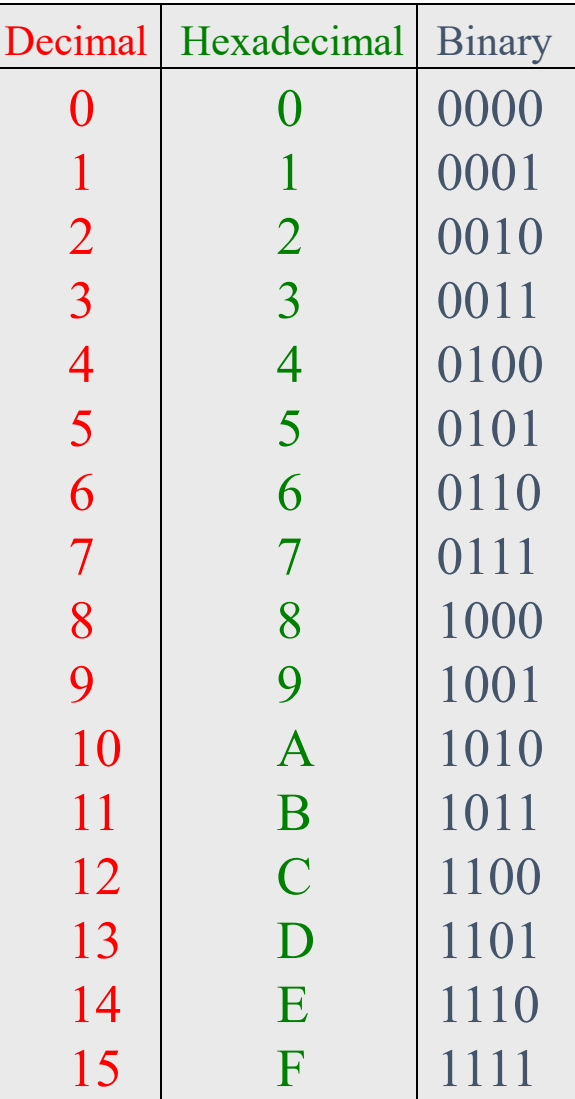

Copyright ©2006 by Pearson Education, Inc. Upper Saddle River, New Jersey 07458 All rights reserved.

- Binary-to-hexadecimal conversion
	- Break the binary number into 4-bit groups.
	- Replace each group with the hexadecimal equivalent.
- Hexadecimal-to-decimal conversion
	- Convert the hexadecimal to groups of 4-bit binary.
	- Convert the binary to decimal.
- Decimal-to-hexadecimal conversion
	- Repeated division by 16

## **Octal Numbers**

#### **Octal Numbers**

## Octal Numbers

Octal uses eight characters the numbers 0 through 7 to represent numbers. There is no 8 or 9 character in octal. Binary number can easily be converted to octal by grouping bits 3 at a time and writing the equivalent octal character for each group.

> Express 1 001 011 000 001  $110_2$  in octal:

Group the binary number by 3-bits starting from the right. Thus,  $113016_8$ 

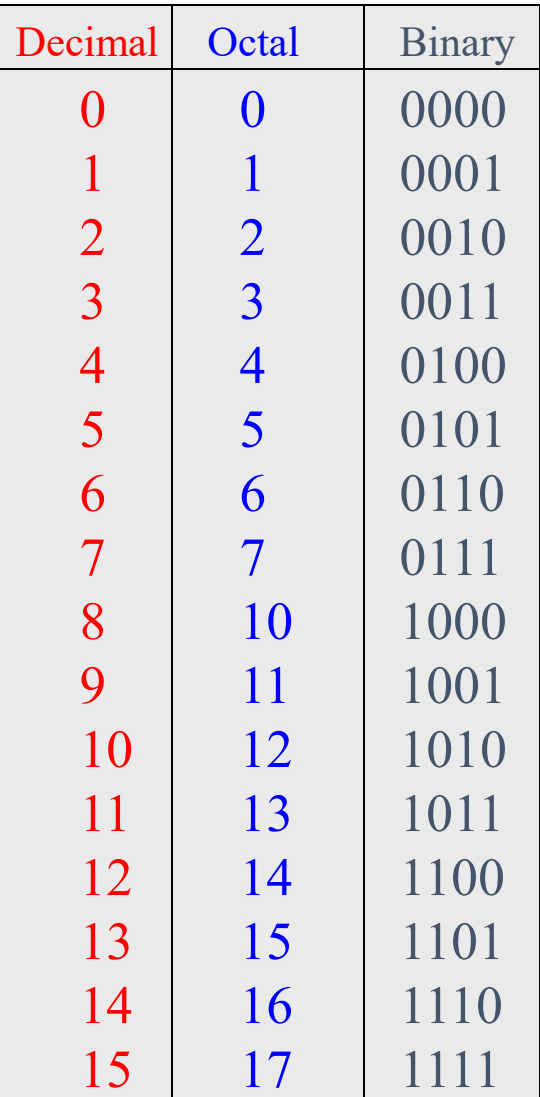

Copyright ©2006 by Pearson Education, Inc. Upper Saddle River, New Jersey 07458 All rights reserved.

#### **Octal Numbers**

## Octal Numbers

Octal is also a weighted number system. The column weights are powers of 8, which increase from right to left.

Column weights 
$$
\begin{cases} 8^3 & 8^2 & 8^1 & 8^0 \\ 512 & 64 & 8 & 1 \end{cases}
$$
.

Express  $3702_8$  in decimal.

3 7 0  $2_8$  $3(512) + 7(64) +0(8) +2(1) = 1986_{10}$ Solution Start by writing the column weights: 512 64 8 1

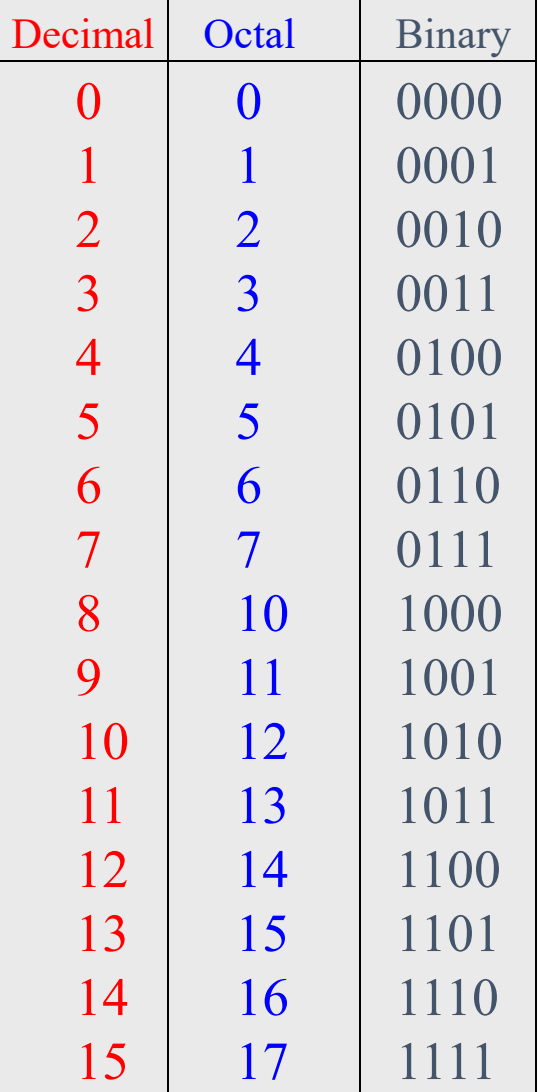

Copyright ©2006 by Pearson Education, Inc. Upper Saddle River, New Jersey 07458 All rights reserved.

## **Binary Coded Decimal (BCD)**

#### **BCD Numbers**

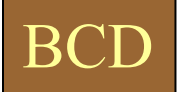

Binary coded decimal (BCD) is a weighted code that is commonly used in digital systems when it is necessary to show decimal numbers such as in clock displays.

The table illustrates the difference between straight binary and BCD. BCD represents each decimal digit with a 4-bit code. Notice that the codes 1010 through 1111 are not used in BCD.

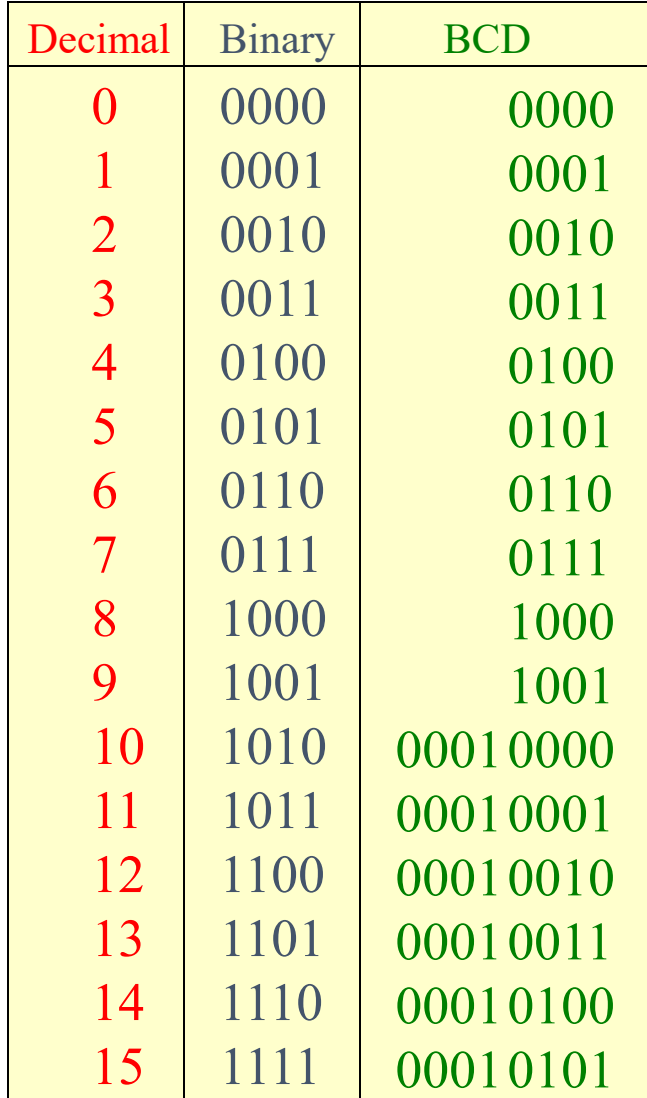

Copyright ©2006 by Pearson Education, Inc. Upper Saddle River, New Jersey 07458 All rights reserved.

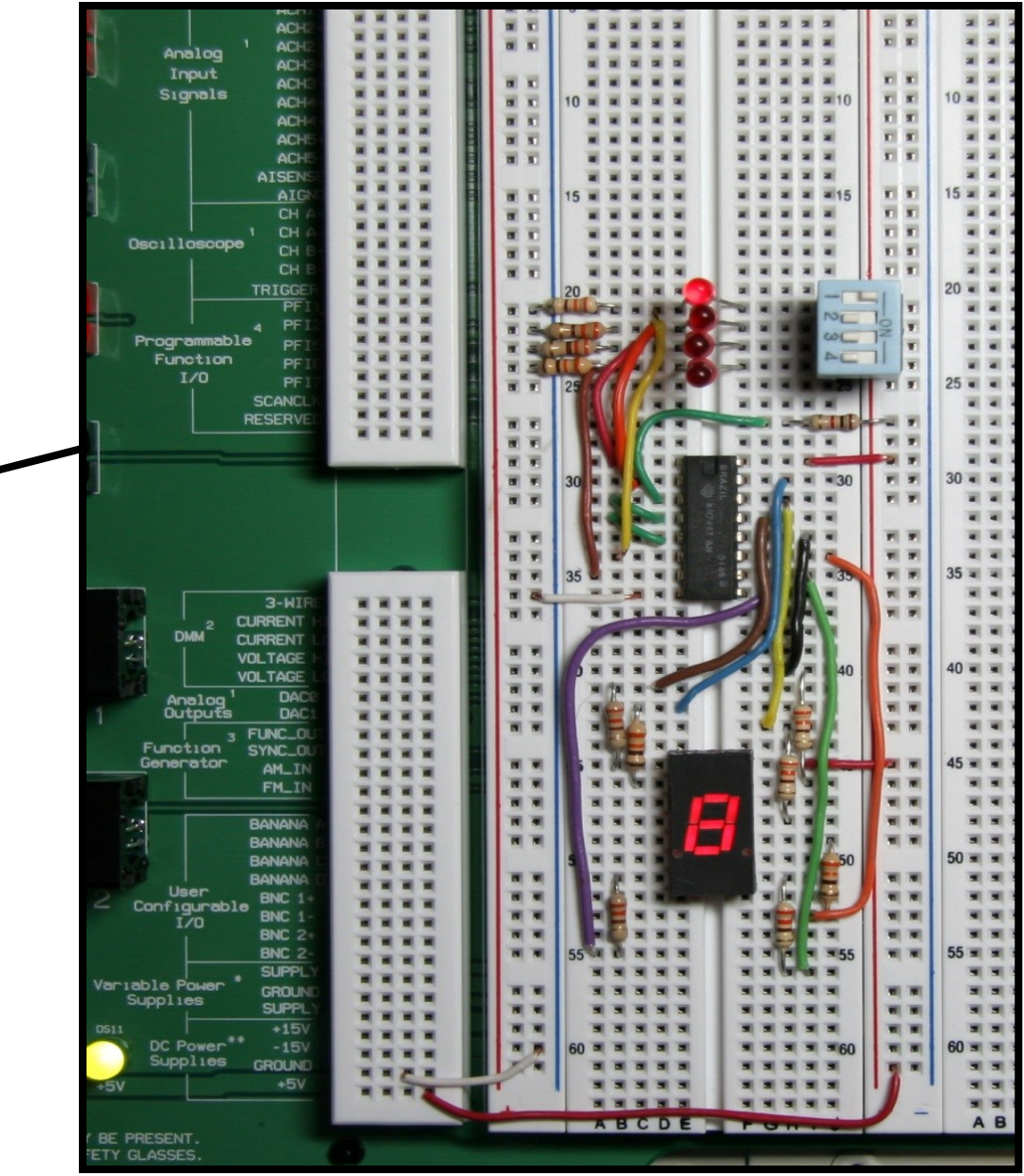

- Gray code
- ASCII code

## Gray code

Gray code is an unweighted code that has a single bit change between one code word and the next in a sequence. Gray code is used to avoid problems in systems where an error can occur if more than one bit changes at a time.

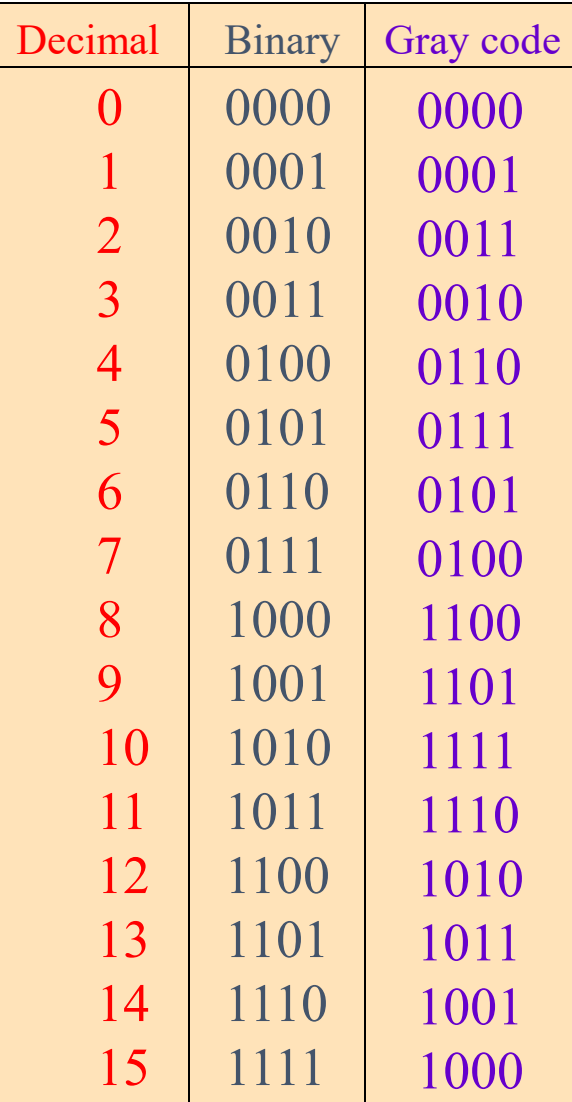

Copyright ©2006 by Pearson Education, Inc. Upper Saddle River, New Jersey 07458 All rights reserved.

#### Gray code

A shaft encoder is a typical application. Three IR emitter/detectors are used to encode the position of the shaft. The encoder on the left uses binary and can have three bits change together, creating a potential error. The encoder on the right uses gray code and only 1-bit changes, eliminating potential errors.

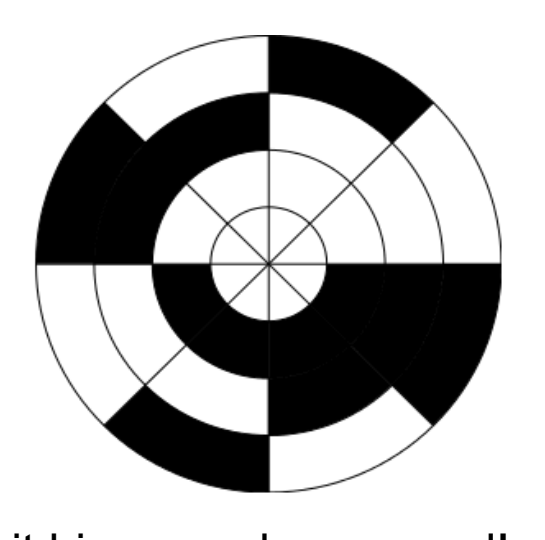

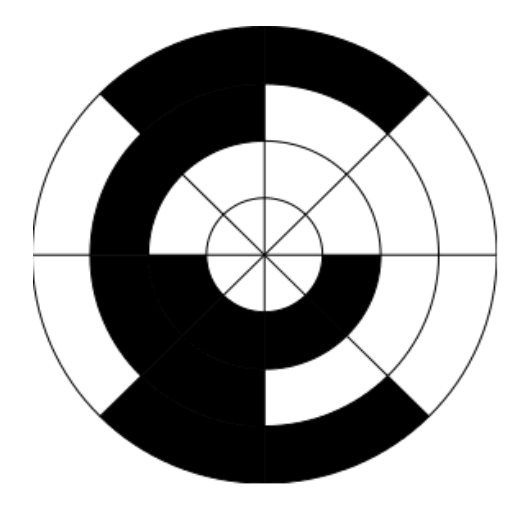

3-bit binary code: no good! 3-bit Gray code: better!

<https://www.youtube.com/watch?v=cdeNxFkTwR0>

Floyd *Digital Fundamentals, 9/e* Copyright ©2006 by Pearson Education, Inc. Upper Saddle River, New Jersey 07458 All rights reserved.

## ASCII

ASCII is a code for alphanumeric characters and control characters. In its original form, ASCII encoded 128 characters and symbols using 7-bits. The first 32 characters are control characters, that are based on obsolete teletype requirements, so these characters are generally assigned to other functions in modern usage.

In 1981, IBM introduced extended ASCII, which is an 8-bit code and increased the character set to 256. Other extended sets (such as Unicode) have been introduced to handle characters in languages other than English.

## • ASCII code (graphic symbols 40h – 5Fh)

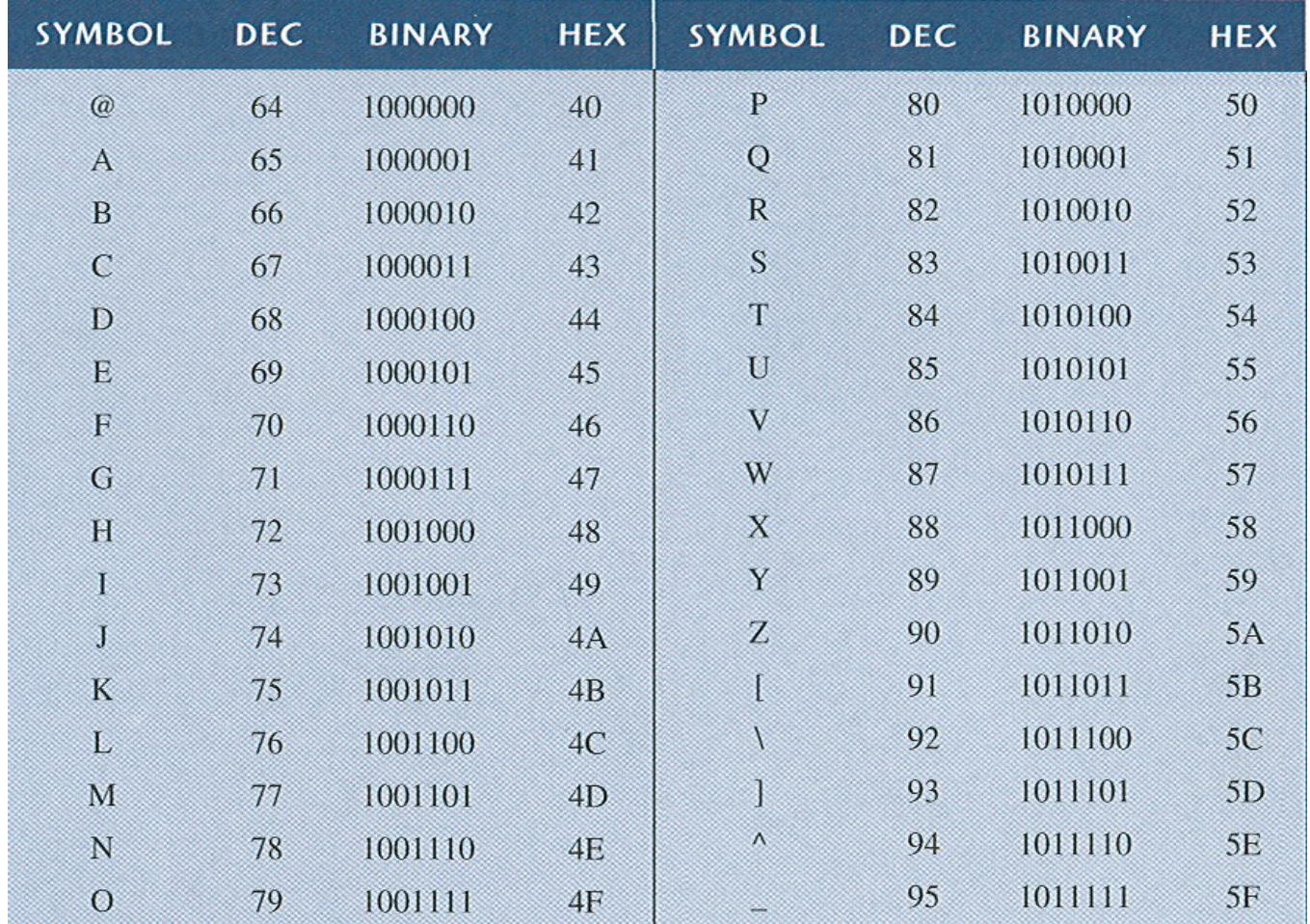

Copyright ©2006 by Pearson Education, Inc. Upper Saddle River, New Jersey 07458 All rights reserved.

• ASCII code (graphic symbols 60h – 7Fh)

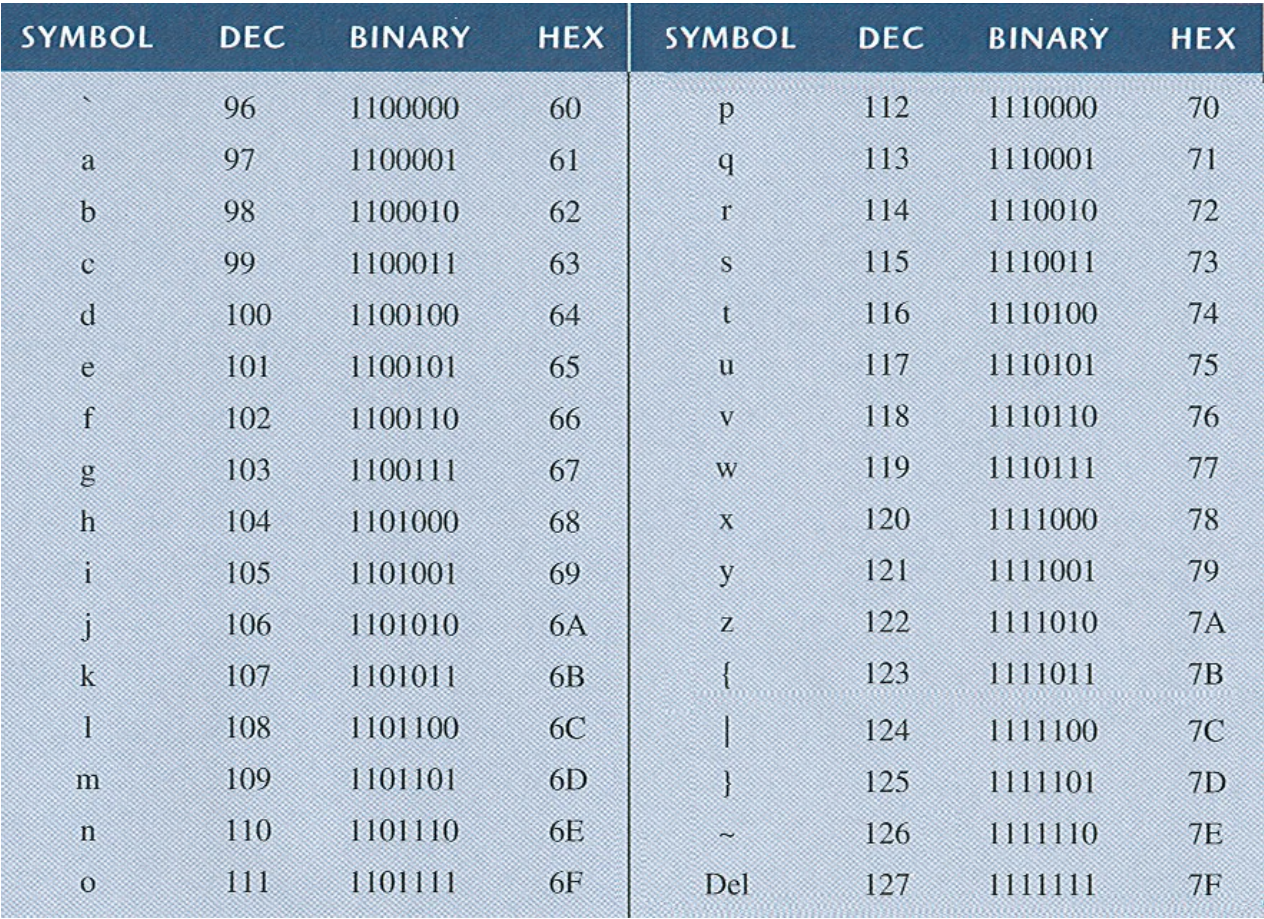

## • ASCII code

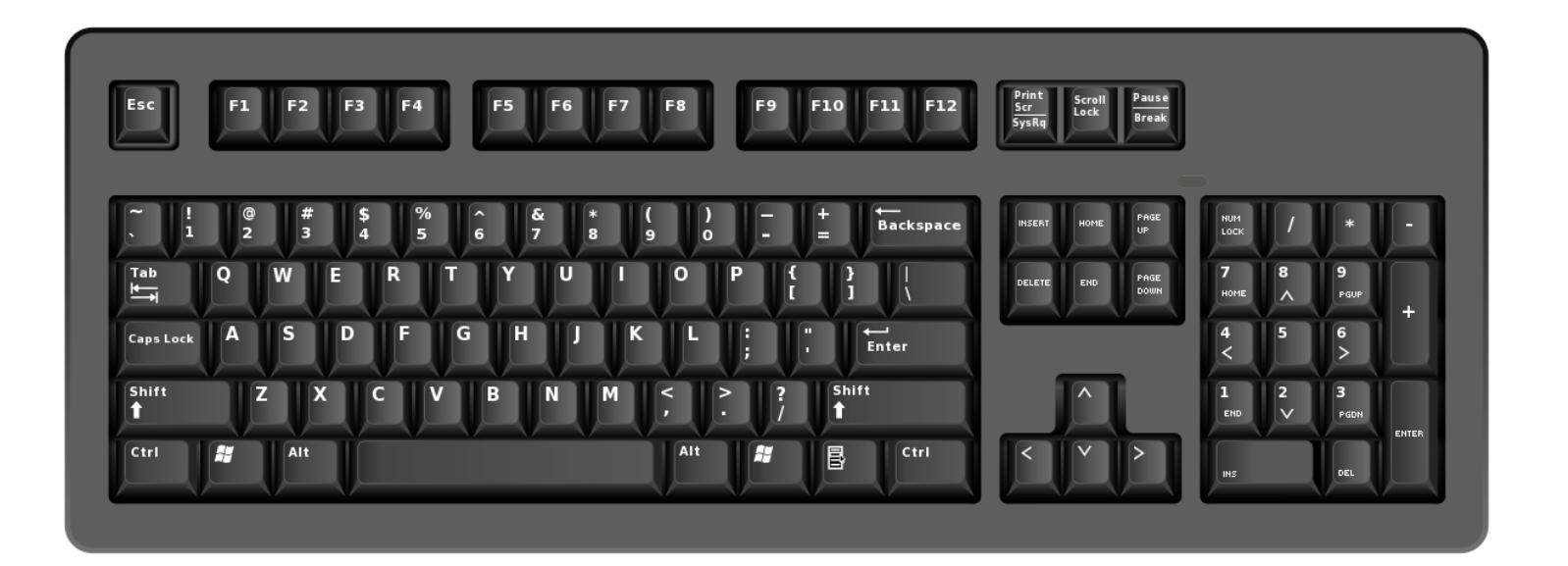

Copyright ©2006 by Pearson Education, Inc. Upper Saddle River, New Jersey 07458 All rights reserved.

## **Error Detection and Correction Codes**

#### **Error Detection and Correction Codes**

- Parity error codes
- Hamming error codes

#### **Parity error codes**

Parity Method

The parity method is a method of error detection for simple transmission errors involving one bit (or an odd number of bits). A parity bit is an "extra" bit attached to a group of bits to force the number of 1's to be either even (even parity) or odd (odd parity).

The ASCII character for "a" is 1100001 and for "A" is 1000001. What is the correct bit to append to make both of these have odd parity?

The ASCII "a" has an odd number of bits that are equal to 1; therefore the parity bit is  $0$ . The ASCII "A" has an even number of bits that are equal to 1; therefore the parity bit is 1.

#### **Parity error codes**

## The parity can detect up to One bit error and can't correct the error.

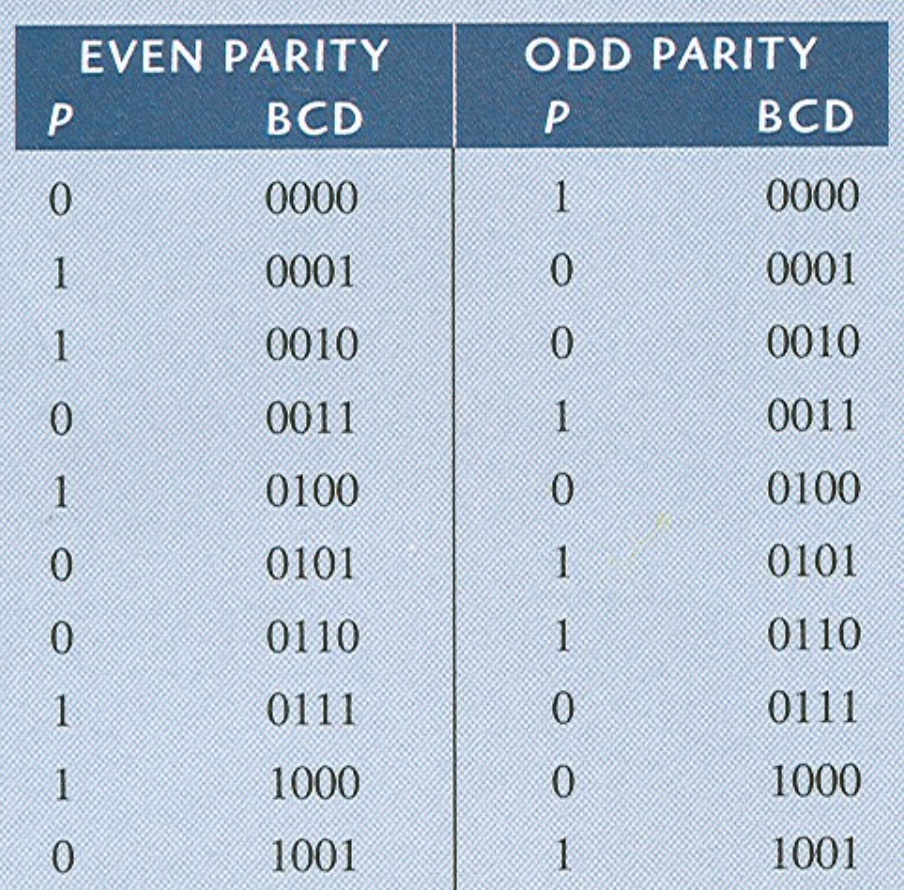

.............................

## **Hamming error codes**

- Hamming code can detect up to 2 bits and correct 1 bit error.
- Hex equivalent of the data bits

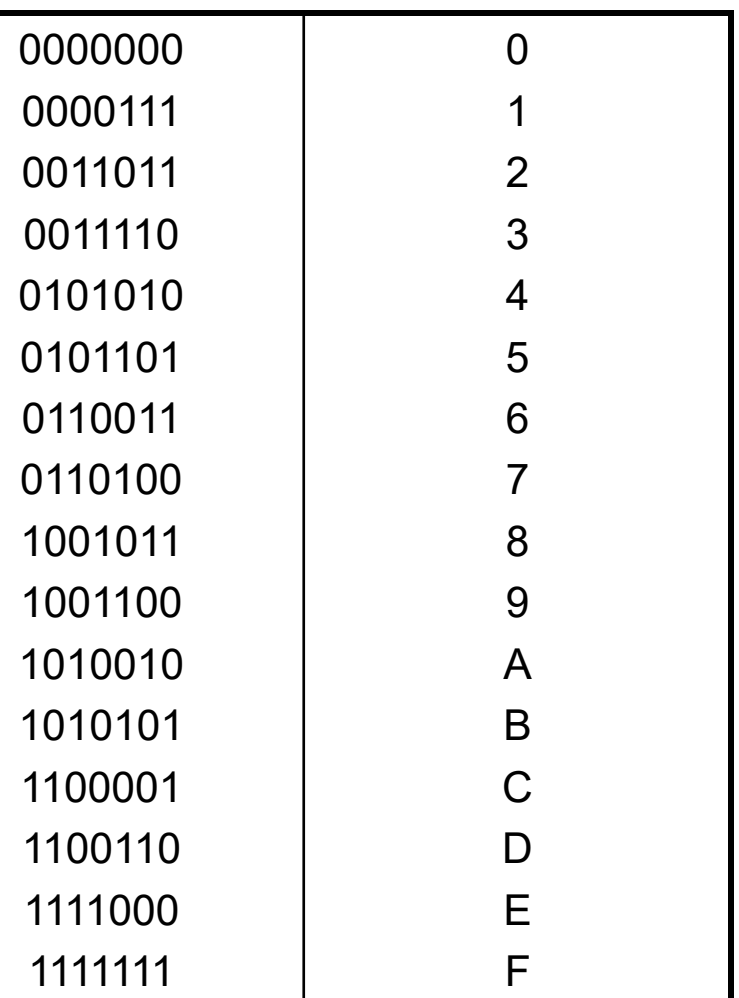

## **Fixed-Point / Floating-Point Presentation**

Copyright ©2006 by Pearson Education, Inc. Upper Saddle River, New Jersey 07458 All rights reserved.

## **Signed Fixed-Point Numbers**

- **Representations:**
	- Sign/magnitude
	- Two's complement
- **Example:** Represent -7.5<sub>10</sub> using 4 integer and 4 fraction bits
	- **Sign/magnitude:** 11111000
	- **1's complement:** 01111000

10000111

- **2's complement:**
	- $1. +7.5$ : 01111000 2. Invert bits: 10000111 3. Add 1 to lsb:  $+$

Floyd *Digital Fundamentals, 9/e*

## **Signed Fixed-Point Numbers**

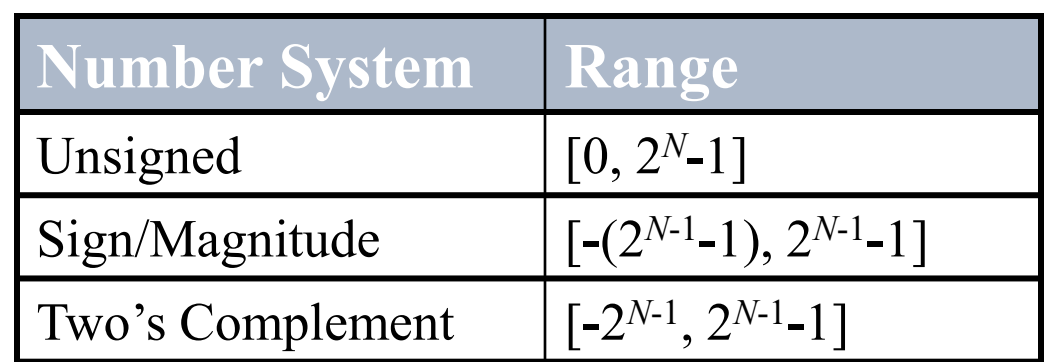

## For example, 4-bit representation:

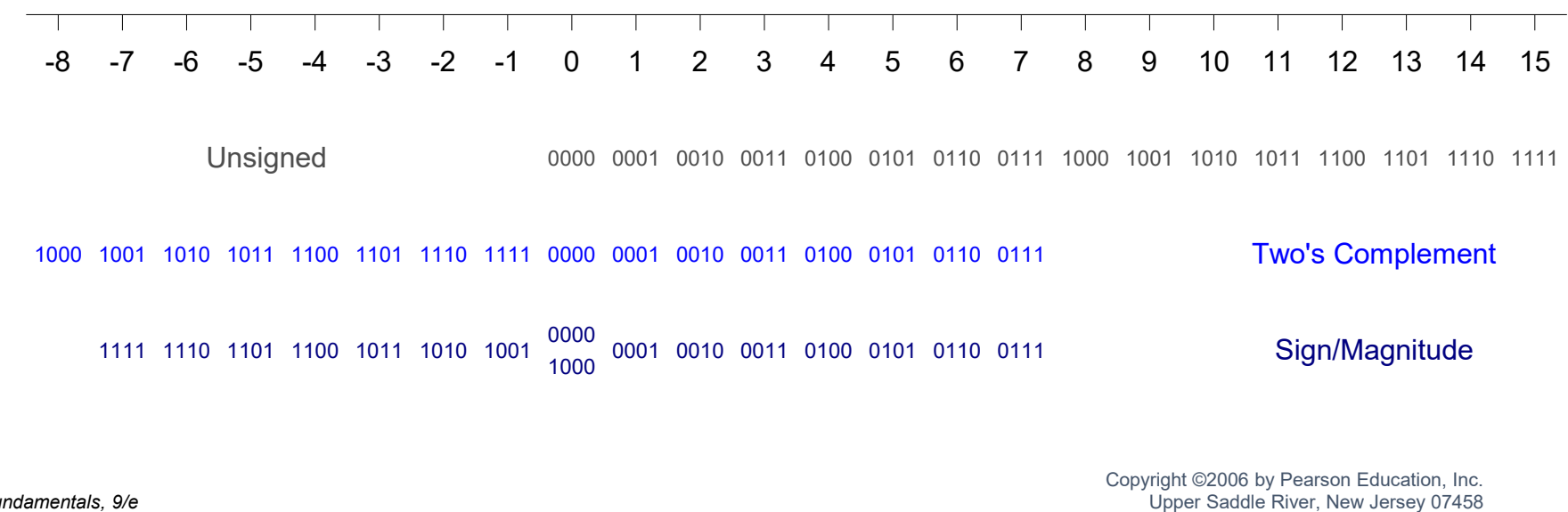

All rights reserved.

## **Unsigned/Signed Numbers - Range of Values**

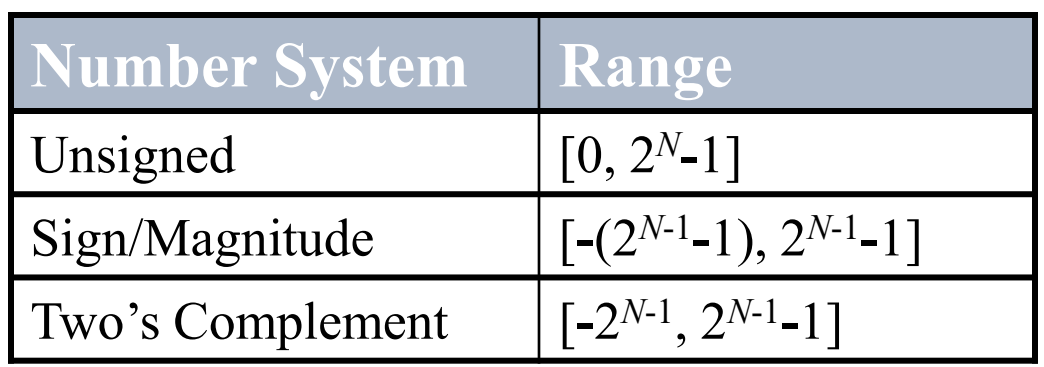

**Example** 

Assuming that the  $N = 8$ , show the range of values for Unsigned/Signed/Two's Complement Numbering System:

**Solution** 

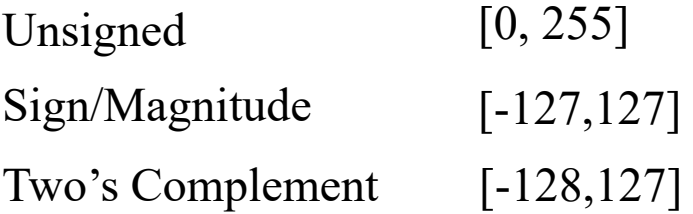

## **Floating-Point Numbers**

- Binary point floats to the right of the most significant 1
- Similar to decimal scientific notation
- For example, write  $273_{10}$  in scientific notation:  $273 = 2.73 \times 10^2$
- In general, a number is written in scientific notation as:  $+ M \times R^E$ 
	- $M$  = mantissa
	- $-$ **B** = base
	- $-$  **E** = exponent
	- In the example,  $M = 2.73$ ,  $B = 10$ , and  $E = 2$

## **Floating-Point Numbers**

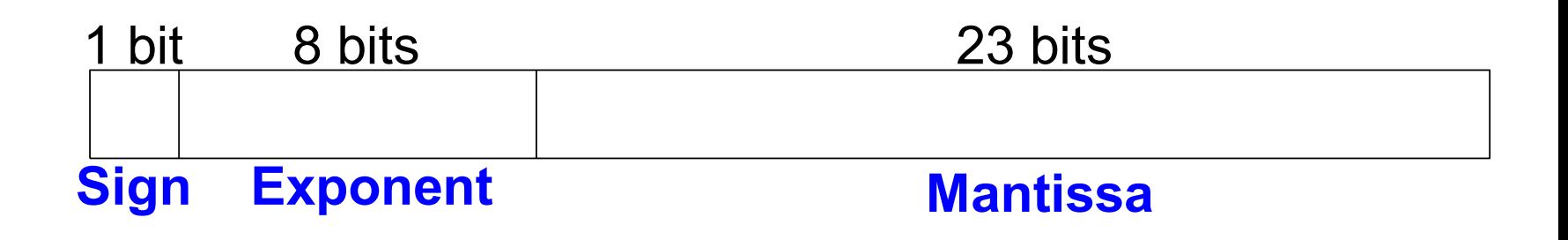

• **Example:** represent the value 228<sub>10</sub> using a 32-bit floating point representation

> We show three versions –final version is called the **IEEE 754 floating-point standard**

## **Floating-Point Representation Example**

• First bit of the mantissa is always 1:

 $228_{10} = 11100100_2 = 1.11001 \times 2^7$ 

- So, no need to store it: *implicit leading 1*
- Store just fraction bits in 23-bit field

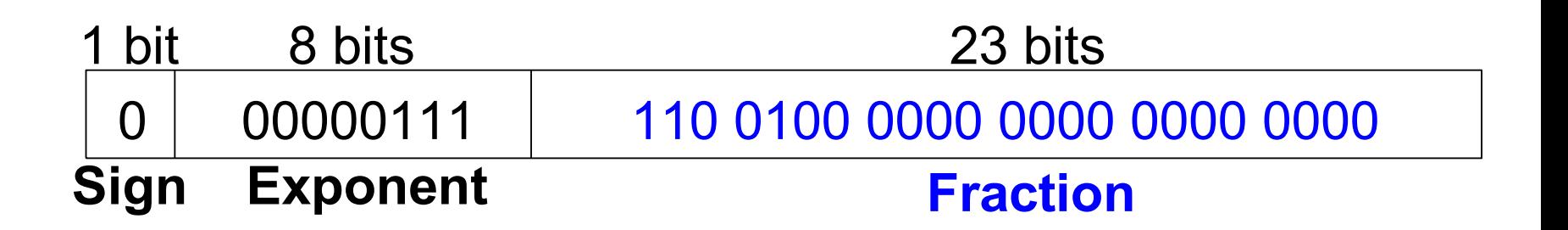

## **Floating-Point Representation Example ..Cont…**

- 1. Convert decimal to binary (**don't reverse steps 1 & 2!**):  $228_{10} = 11100100_2$
- 2. Write the number in "binary scientific notation":

 $11100100<sub>2</sub> = 1.11001<sub>2</sub> \times 2<sup>7</sup>$ 

- 3. Fill in each field of the 32-bit floating point number:
	- The sign bit is positive  $(0)$
	- The 8 exponent bits represent the value 7
	- The remaining 23 bits are the mantissa

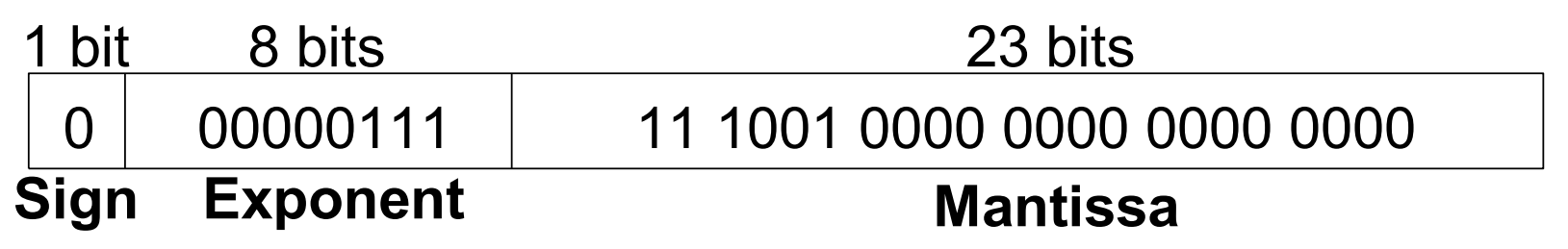

## **Floating-Point Representation Example ..Cont…**

- *Biased exponent*: bias =  $127 (01111111_2)$ 
	- $-$  Biased exponent = bias + exponent
	- Exponent of 7 is stored as:

 $127 + 7 = 134 = 0 \times 10000110$ 

• The **IEEE 754 32-bit floating-point representation** of 228<sub>10</sub>

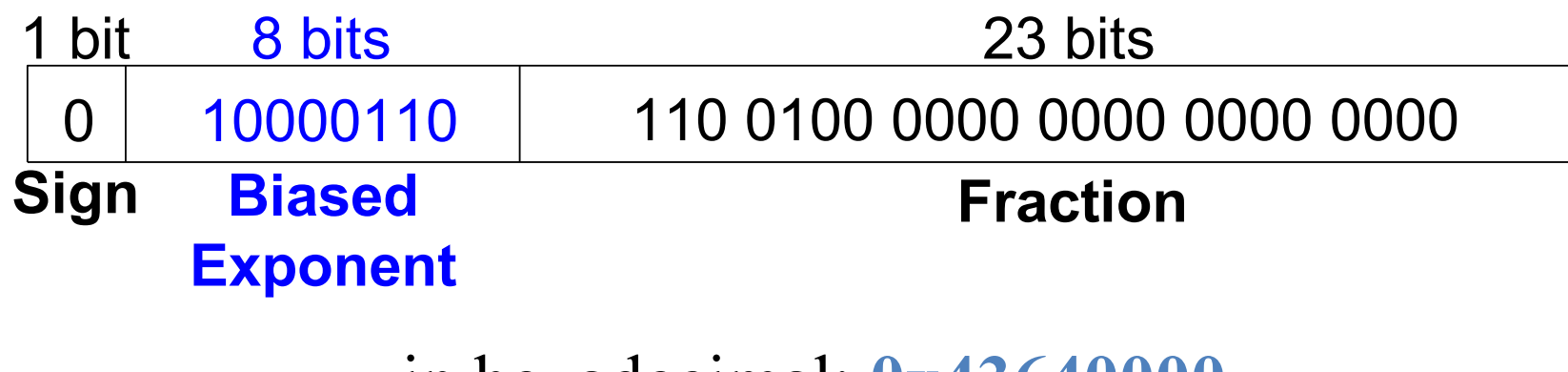

in hexadecimal: **0x43640000**

## **Floating-Point Precision**

- **Single-Precision:**
	- 32-bit
	- 1 sign bit, 8 exponent bits, 23 fraction bits
	- $bias = 127$

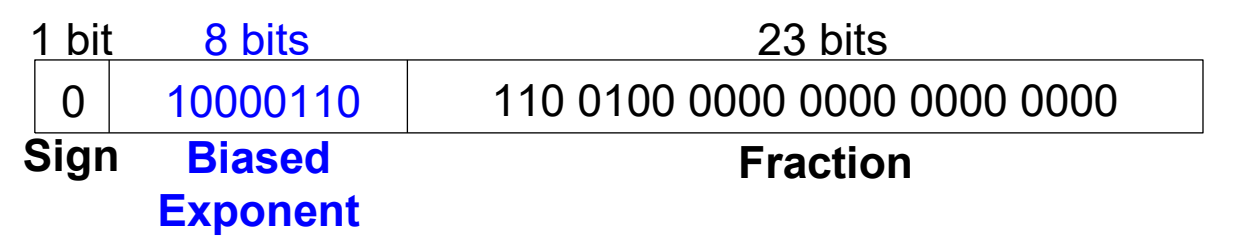

- **Double-Precision:**
	- 64-bit
	- 1 sign bit, 11 exponent bits, 52 fraction bits

 $- bias = 1023$